## Building A Pc Guide Ebook

As recognized, adventure as skillfully as experience more or less lesson, amusement, as competently as conformity can be gotten by just checking out a book Building A Pc Guide Ebook as a consequence it is not directly done, you could undertake even more roughly speaking this life, in this area the world.

We find the money for you this proper as capably as simple pretension to get those all. We present Building A Pc Guide Ebook and numerous ebook collections from fictions to scientific research in any way. in the midst of them is this Building A Pc Guide Ebook that can be your partner.

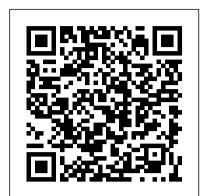

Build Your Own PC John Wiley & Sons

You play Adam Jensen, an ex-SWAT specialist who's been handpicked to oversee the defensive needs of one of America's most experimental biotechnology firms. Your job is to safeguard company secrets, but when a black ops team breaks in and kills the very scientists you were hired to protect, everything you thought you knew about your job changes. In our guide, we'll show you: - How to 100% the main story. - The location of every Hugh Darrow eBook & secret Praxis Pack. - Tips for upgrading your cybernetics. - Vital combat mechanics and stealth/evasion tips. -Explain how to maximise your XP. - Master your hacking skills. - Helpful screenshots and videos. - Boss tips & strategies for the hardest difficulties.

The LEGO MINDSTORMS EV3 Discovery Book Gamer Guides

Tony Fadell led the teams that created the iPod, iPhone and Nest Learning Thermostat and learned enough in 30+ years in Silicon Valley about leadership, design, startups, Apple, Google, decision-making, mentorship, devastating failure and unbelievable success to fill an encyclopedia. So that's what this book is. An advice encyclopedia. A mentor in a box. Written for anyone who wants to grow at work-from young grads navigating their first jobs to CEOs deciding whether to sell their company—Build is full of personal stories, practical advice and fascinating insights into some of the most impactful products and people of the 20th century. Each quick 5-20 page entry builds on the previous one, charting Tony's personal journey from a product designer to a leader, from a startup founder to an executive to a mentor. Tony uses examples that are instantly captivating, like the process of building the very first iPod and iPhone. Every chapter is designed to help readers with a problem they're facing right now-how to get funding for their startup, whether to quit their job or not, or just how to deal with the jerk in the next cubicle. Tony forged his path to success alongside mentors like Steve Jobs and Bill Campbell, icons of Silicon Valley who succeeded time and time again. But Tony doesn't follow the Silicon Valley credo that you have to reinvent everything from scratch to make something great. His advice is unorthodox because it's old school. Because Tony's learned that human nature doesn't change. You don't have to reinvent how you lead and manage-just what you make. And Tony's ready to help everyone make things

A Step-by-Step Illustrated Guide to Assembling Your Ultimate High-Performance PC No Starch Press LEGO MINDSTORMS has changed the way we think about robotics by making it possible for anyone to build real, working robots. The latest MINDSTORMS set, EV3, is more powerful than ever, and The LEGO MINDSTORMS EV3 Discovery Book is the complete, beginner-friendly guide you need to get started Begin with the basics as you build and program a simple robot to experiment with motors, sensors, and EV3 programming. Then you'll move on to a series of increasingly sophisticated robots that will show you how to work with advanced programming techniques like data wires, variables, and custom-made programming blocks. You'll also learn essential building techniques like how to use beams, gears, and connector blocks effectively in your own designs. Master the possibilities of the EV3 set as you build and program: -The EXPLOR3R, a wheeled vehicle that uses sensors to navigate around a room and follow lines –The FORMULA EV3 RACE CAR, a streamlined remote-controlled race car –ANTY, a six-legged walking creature that adapts its behavior to its surroundings –SK3TCHBOT, a robot that lets you play games on the EV3 screen – The SNATCH3R, a robotic arm that can autonomously find, grab, lift, and move the infrared beacon –LAVA R3X, a humanoid robot that walks and talks More than 150 building and programming challenges throughout encourage you to think creatively and apply what you've learned to invent your own robots. With The LEGO MINDSTORMS EV3 Discovery Book as your guide, you'll be building your own out-of-this-world creations in no time! Requirements: One LEGO MINDSTORMS EV3 set (LEGO SET

#31313)

How to Build a Computer: The Best Beginner's Guide to Building Your Own PC from Scratch! HarperCollins

Buying a new PC usually means settling for a computer that doesn't match your budget or your needs. And it's often an exercise in frustration. So, what's the solution? Building your own, of course. Assembling your own computer isn't as scary, complicated, or expensive as it sounds. All you really need is a good guide to show you how. Build Your Own Gaming Computer: A Step-by-Step Illustrated Guide to Assembling Your Ultimate High-Performance PC will walk you through each of the individual stages of custom-building a PC from start to finish. A practical, hands-on guide that's written in easy-to-understand layman's terms, this and installing drives, modems, adapters, RAM, sound and video cards, peripherals, operating illustrated manual enables even novice computer users to build the PC of their dreams. Topics covered include: What a computer needs for basic operation How to shop for components How to avoid costly compatibility issues Step-by-step assembly instructions Choosing and installing an operating system Overclocking basics Build Your Own Gaming Computer: A Step-by-Step Illustrated Guide to Assembling Your Ultimate High-Performance PC also offers color photos highlighting key steps in the assembly process, helpful hints and tips, and a glossary of terms that every computer user should know. Stop wasting time and money on pre-built computers that don't deliver the functionality or performance you want. Instead, use this guide to create a PC that's tailored just for you. Rough Guides UK

Invent Your Own Computer Games with Python will teach you how to make computer games using the popular Python programming language—even if you've never programmed before! Begin by building classic games like Hangman, Guess the Number, and Tic-Tac-Toe, and then work your way up to more advanced games, like a text-based treasure hunting game and an animated collision-dodging game with sound effects. Along the way, you'll learn key programming and math concepts that will help you take your game programming to the next level. Learn how to: -Combine in building information modeling, the BIM Handbook, Third Edition guides readers to successful loops, variables, and flow control statements into real working programs -Choose the right data structures for the job, such as lists, dictionaries, and tuples -Add graphics and animation to your games with the pygame module –Handle keyboard and mouse input –Program simple artificial intelligence so you can play against the computer –Use cryptography to convert text messages into **Building Behavior** John Wiley & Sons secret code –Debug your programs and find common errors As you work through each game, you'll build a solid foundation in Python and an understanding of computer science fundamentals What new game will you create with the power of Python? The projects in this book are compatible with Python 3.

## **Building Your Extreme Gaming PC** John Wiley & Sons

Don't just play computer games - help children build them with your own home computer! Calling all coders, this is a straightforward, visual guide to helping kids understand the basics of computer coding using Scratch and Python coding languages. Essential coding concepts like scripts, variables, and strings are explained using build-along projects and games. Kids can create online games to play like Monkey Mayhem and Bubble Blaster, draw mazes and shapes, build animations, and more using the step-by-step examples to follow and customize. Seven projects let kids (and their parents) practice the skills as they are learning in each section of the book. Kids get instant results, even when completely new to coding. Packed with visual examples, expert tips, a glossary of key terms, and extras plus the satisfaction of doing it yourself!Note: CD-ROM/DVD and other such as profiles of famous coders, Help Your Kids with Computer Coding lays a hands-on foundation for computer programming, so adults and kids can learn together. Supporting STEM education initiatives, computer coding teaches kids how to think creatively, work collaboratively, and reason systematically, and is quickly becoming a necessary and sought-after skill. DK's computer coding books are full of each computer component. There's also help throughout this book on choosing fun exercises with step-by-step guidance, making them the perfect introductory tools quality computer components and a guide on picking out a version of Windows. for building vital skills in computer programming. User note: At home, all you need is Finally, there's a guide on how to build a gaming computeOwn Gaming PC Manual a desktop or laptop with Adobe 10.2 or later, and an internet connection to download Scratch 2.0 and Python 3. Coding with Scratch can be done without download on https://scratch.mit.edu. Series Overview: DK's bestselling Help Your Kids With

series contains crystal-clear visual breakdowns of important subjects. Simple graphics and jargon-free text are key to making this series a user-friendly resource for frustrated parents who want to help their children get the most out of school. The Step-By-Step Guide for Building a Great Company Independently Published In this ebook, you'll find helpful tips on cheap computer parts, computer hardware, computer hardware parts, computer hardware kit, computer hardware for dummies, choosing the right motherboard, what you need to know about data protection and much more. GRAB A COPY TODAY

Gaming PC Independently Published

A guide to building and customizing personal computers offers advice on selecting, purchasing, systems, and add-ons.

Have Fun with Computer Coding, Creating Awesome Projects, Animations And Simulations. With this Guide You Will be Able to Create Your Games in Few Days and Master Scratch Apa Publications (UK) Limited

Discover BIM: A better way to build better buildings Building Information Modeling (BIM) offers a novel approach to design, construction, and facility management in which a digital representation of the building product and process is used to facilitate the exchange and interoperability of information in digital format. BIM is beginning to change the way buildings look, the way they function, and the ways in which they are designed and built. The BIM Handbook, Third Edition provides an in-depth understanding of BIM technologies, the business and organizational issues associated with its implementation, and the profound advantages that effective use of BIM can provide to all members of a project team. Updates to this edition include: Information on the ways in which professionals should use BIM to gain maximum value New topics such as collaborative working, national and major construction clients, BIM standards and guides A discussion on how various professional roles have expanded through the widespread use and the new avenues of BIM practices and services A wealth of new case studies that clearly illustrate exactly how BIM is applied in a wide variety of conditions Painting a colorful and thorough picture of the state of the art implementations, helping them to avoid needless frustration and costs and take full advantage of this paradigm-shifting approach to construct better buildings that consume fewer materials and require less time, labor, and capital resources.

If you've dreamed about having a customized multimedia PC or one tricked out for your favorite games, build your own and make your dreams come true! Build Your Own PC Do-It-Yourself For Dummies makes it easy. Not only is building your own PC a really rewarding project, it can also save you a nice chunk of cash. This step-bystep guide helps you decide what you need, teaches you what all those computer terms mean, and tells you exactly how to put the pieces together. It shows you: What tools you need (not as many as you might think!) All about operating systems How to install CD and DVD drivesThe scoop on sound and video, and how to put a sound system together from start to finishHow to connect a monitor and install a modemAll about setting up and configuring the hard driveSecrets for securing your system, and moreIncluded is a bonus DVD showing you how to install the motherboard, CPU, RAM, ports, hard drive, video and sound cards, a DVD drive, and more. With Build Your Own PC Do-It-Yourself For Dummies, you can have the computer you want supplementary materials are not included as part of eBook file. If you want a book that's easy to follow and will show you how to build a gaming computer from start to finish, then this is the one for you. This book is written in an 'easy to understand' manner that will take you through all computer parts individually to help you choose will help readers get the performance they want on a budget they can afford. Whether you want the cutting-edge technology or are just interested in streaming video for playing the latest hit games, readers will find the guidance needed to make

their perfect PC a reality. Regardless of if they are looking to upgrade an existing computer or build a new one from scratch, they'll be able to play the newest games in An illustrated guide to shed construction takes amateur carpenter's on a tour of potting style and be ready to face the challenges of next year's hottest titles. The new edition includes information on virtual reality, along with all the latest software, accessories and video technology

Scratch Coding For Kids Apa Publications (UK) Limited

Network Attached Storage (NAS, English for network-connected storage). With this NAS guide, I would like to help a little bit so that you can easily assemble a simple and inexpensive NAS yourself. For the operating system Open Media Vault as Open Source, which I use here, there are countless other options that can be used. I limit myself to the main usage of a NAS and that is to provide storage over the network. This is a NAS with web server for backup and data backup. Have fun setting up and building yourself. **Build** John Wiley & Sons

A city for romantics, art enthusiasts, and lovers of caf culture, Amsterdam is a compelling city that is simply a joy to explore. From its picturesque waterways, to its fascinating cultural history, Amsterdam has much to tempt the visitor. Insight Pocket Guide Amsterdam is a concise, full-colour travel guide that combines lively text with vivid photography to highlight the best that this city has to offer. Inside Amsterdam Pocket Guide: Where To Go details all the key sights in the city, from the Rembrandt House Museum, to Dam Square, to the Heineken Experience, while handy maps on the cover flaps help you find your way around, and are cross-referenced to the text. Top 10 Attractions gives a run-down of the best sights to take in on your trip. Perfect Tour provides an itinerary of the city. What To Do is a snapshot of ways to spend your time in Amsterdam, from visiting the Anne Frank House, to relaxing in Vondelpark, to soaking up the caf culture. Essential information on Amsterdam's culture, including a brief history of the country. Eating Out covers the city's best cuisine. Curated listings of the best hotels and restaurants. A-Z of all the practical information you'll need.

Build Your Own Gaming Computer Apa Publications (UK) Limited

Everyone has to get a new computer at some time or another so why not get the computer you always wanted? Sure you can buy a nice computer off of the store shelf but you never really get exactly what you want that way. When you build your own computer, you are in charge of what components are going to be used so you know that it will perform the way you want it to. The goal of this book is to help you choose the parts (components) for your new computer so you can end up with a computer that does what you want it to do. Then you will be taken through the build process with step by step instructions and illustrations making it easy to get your new computer up and running in no time. Finally you will be guided through the process of installing an operating system on your computer so you can start enjoying your work. The chapters in the book cover the following topics: Chapter 1 - Why Build Your Own Computer? Chapter 2 - Choosing Components Chapter 3 - Planning Your Build Chapter 4 - Putting the Pieces Together Chapter 5 - Initial Power Up Chapter 6 - Installing Your Operating System About the Author James Bernstein has been working with various companies in the IT field since 2000, managing technologies such as SAN and NAS storage, VMware, backups, Windows Servers, Active Directory, DNS, DHCP, Networking, Microsoft Office, Exchange, and more. He has obtained certifications from Microsoft, VMware, CompTIA, ShoreTel, and SNIA, and continues to strive to learn new technologies to further his knowledge on a variety of subjects. He is also the founder of the website OnlineComputerTips.com, which offers its readers valuable information on topics such as Windows, networking, hardware, software, and troubleshooting. Jim writes much of the content himself and adds new content on a regular basis. The site was started in 2005 and is still going strong today.

<u>Insight Guides Pocket Amsterdam (Travel Guide eBook)</u> John Wiley & Sons More than 100,000 entrepreneurs rely on this book for detailed, step-by-step instructions on building successful, scalable, profitable startups. The National Science Foundation pays hundreds of startup teams each year to follow the process outlined in the book, and it's taught at Stanford, Berkeley, Columbia and more than 100 other leading universities worldwide. Why? The Startup Owner's Manual guides you, step-by-step, as you put the Customer Development process to work. This method was created by renowned Silicon Valley startup expert Steve Blank, cocreator with Eric Ries of the "Lean Startup" movement and tested and refined by him for more than a decade. This 608-page how-to guide includes over 100 charts, graphs, and diagrams, plus 77 valuable checklists that guide you as you drive your company toward profitability. It will help you: • Avoid the 9 deadly sins that destroy startups' chances for success • Use the Customer Development method to bring your business idea to life • Incorporate the Business Model Canvas as the organizing principle for startup hypotheses • Identify your customers and determine how to "get, keep and grow" customers profitably • Compute how you'll drive your startup to repeatable, scalable profits. The Startup Owner's Manual was originally published by K&S Ranch Publishing Inc. and is now available from Wiley. The cover, design, and content are the same as the prior release and should not be considered a new or updated product.

Exam 642-811 Que Pub

sheds, garden storage sheds, storage barns, lean-to tool lockers, and saltboxes, among other styles, offering step-by-step instructions for building each. Original. Essential Guide To Building Your Gaming Pc Dorling Kindersley Ltd Discover this fascinating destination with the most incisive and entertaining guidebook on the market. Whether you plan to sample oyster omelettes at Keelung Night Market, catch some waves at Kenting National Park or marvel at the National Palace Museum's fabulous art collection, The Rough Guide to Taiwan will show you the ideal places to sleep, eat, drink, shop and visit along the way. - Independent, trusted reviews written with Rough Guides' trademark blend of humour, honesty and insight, to help you get the most out of your visit, with options to suit every budget. -Full-colour maps throughout - navigate Taipei's elaborate grid network or Tainan's ancient streets without needing to get online. - Stunning images - a rich collection of inspiring colour photography. - Things not to miss - Rough Guides' rundown of Taiwan's best sights and experiences. - Itineraries - carefully planned routes to help you organize your trip. - Detailed regional coverage - whether off the beaten track or in more mainstream tourist destinations, this travel guide has in-depth practical advice for every step of the way. Areas covered include: Taipei; Tainan; Meinong; Kinmen; Lugang; Lanyu; Matsu Islands; East Rift Valley; Alishan National Scenic Area and East Coast National Scenic Area. Attractions include: Taroko National Park; Kenting National Park; Chung Tai Chan Monastery; Sun Moon Lake; Yushan; National Palace Museum; night markets and hot springs. - Basics - essential predeparture practical information including getting there, local transport, accommodation, food and drink, health, the media, festivals, outdoor activities, culture and etiquette, and more. - Background information - a Contexts chapter devoted to history, Taiwan's indigenous peoples, religion, arts and culture, books, plus a handy language section and glossary. Make the Most of Your Time on Earth with The Rough Guide to Taiwan.

Automate the Boring Stuff with Python, 2nd Edition Build Your Own PC Do-It-Yourself For Dummies

Build Your Own PC Do-It-Yourself For DummiesJohn Wiley & Sons

Deus Ex: Human Revolution - Strategy Guide Heaton Research, Inc.

The second edition of this best-selling Python book (over 500,000 copies sold!) uses Python 3 to teach even the technically uninclined how to write programs that do in minutes what would take hours to do by hand. There is no prior programming experience required and the book is loved by liberal arts majors and geeks alike. If you've ever spent hours renaming files or updating hundreds of spreadsheet cells, you know how tedious tasks like these can be. But what if you could have your computer do them for you? In this fully revised second edition of the best-selling classic Automate the Boring Stuff with Python, you'll learn how to use Python to write programs that do in minutes what would take you hours to do by hand--no prior programming experience required. You'll learn the basics of Python and explore Python's rich library of modules for performing specific tasks, like scraping data off websites, reading PDF and Word documents, and automating clicking and typing tasks. The second edition of this international fan favorite includes a brand-new chapter on input validation, as well as tutorials on automating Gmail and Google Sheets, plus tips on automatically updating CSV files. You'll learn how to create programs that effortlessly perform useful feats of automation to: • Search for text in a file or across multiple files • Create, update, move, and rename files and folders • Search the Web and download online content • Update and format data in Excel spreadsheets of any size • Split, merge, watermark, and encrypt PDFs • Send email responses and text notifications • Fill out online forms Step-by-step instructions walk you through each program, and updated practice projects at the end of each chapter challenge you to improve those programs and use your newfound skills to automate similar tasks. Don't spend your time doing work a welltrained monkey could do. Even if you've never written a line of code, you can make your computer do the grunt work. Learn how in Automate the Boring Stuff with Python, 2nd Edition.

The Step by Step Guide Apa Publications (UK) Limited Here's the book you need to prepare for Cisco's Building Cisco Multilayer Switched Networks (BCMSN) exam, 642-811. This Study Guide provides: In-depth coverage of key exam topics Practical information on designing and implementing multilayer switched networks Hundreds of challenging review questions Leading-edge exam preparation software, including a test engine, and electronic flashcards Authoritative coverage of all exam objectives, including: Utilizing the Enterprise Composite Model for designing networks Using the Switching Database Manager within a Catalyst switch Operating

managed VLAN services on a switched network Configuring and verifying 802.1Q and ISL trunks Configuring access ports for static and multi-VLAN membership Increasing bandwidth for interswitch connections with Fast EtherChannel and Gigabit EtherChannel Enabling Spanning Tree Protocol on ports and VLANs Converting CatOS to native IOS on Catalyst switches Implementing IP telephony in a switched network environment Planning, configuring, and implementing QOS Note: CD-ROM/DVD and other supplementary materials are not included as part of eBook file.

Insight Guides Explore Toronto & Ontario (Travel Guide eBook) John Wiley & Sons

Unlock The Power Of The Ultimate Gaming Machine Years ago, the personal computer was used only as a tool meant to quickly solve complicated conundrums, but through the decades, has evolved into what is considered by many, as the ultimate gaming system. In this guide for beginners, you will learn about: The early history of computers, and how we got to the modern Pc's of today. How and where to find the best games, and deals. How to play backups of old console and arcade classics trough emulation. How to mod your games, so you can have free new content. How to plug (almost) any controller input. What is the meaning of V-sync, framerate, anti-aliasing, and other fancy terms, and how to tweak your game settings so they work better within your system specs. What hardware is best for you, budget, and tech wise. The basics on how to build and upgrade a PC, and how to make sure all the parts are compatible with each other. The best companies that will build the gaming rig of your dreams for you. The basics on how to generate income streaming your gameplay How and where to find support if you are having any trouble. This and many more tips and secrets, are condensed into this book, made for people who are somewhat afraid of leaving the easygoing plug and play comfort of a gaming console, and enter into the versatile and customizable world of PC gaming. Go Beyond Your Gaming Console, Join The PC Master Race Now!!